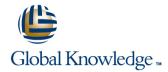

## **Schedule and Cost Control**

**Duration: 4 Days** Course Code: 2809

### Overview:

Learn the skills you need to effectively establish and manage a realistic schedule and detailed budget. Through hands-on exercises, you'll learn to develop a work breakdown schedule, grasp diagramming techniques, identify task relationships, determine the critical path, employ estimating techniques, and analyze resource utilization. Once the project schedule is complete, you'll create a budget that includes all direct and indirect costs associated with the project. Learn the importance of baselining project schedules and budgets to make reporting and tracking progress easier. Understand how to use earned value analysis and other reporting techniques to ensure that your project progress is clearly identified and communicated to stakeholders. Create schedule and cost management plans, and control changes through an integrated change management process. You'll learn to use a variety of tools that will ensure that your project is delivered on time and within budget. Students pursuing college credit recommendation or continuing education units must attend at least 90% of class time, participate in class exercises and section-knowledge checks, and score at least 70% on an end of class, multiple-choice assessment.

This course qualifies you for the following PMI® Professional Development Units (PDUs): 28 PMI PDUs

# **Target Audience:**

Associate project managers, project managers, IT project managers, project coordinators, project analysts, project leaders, senior project managers, team leaders, product managers, and program managers.

### Objectives:

- What You'll Learn
- Develop a work breakdown structure
- Create a network diagram
- Identify the critical path
- Estimating techniques

- Finalize your project schedule
- Types of cost and expenditures
- Develop a budget
- Report progress through earned value analysis

## Prerequisites:

- Project Management (PM01)
- IT Project Management (PM11)
- Applied Project Management (PM08)

### Content:

- 1. Project Mini Charter
- 2. Successful Project Schedules
- Schedule Fundamentals
- Activity Definition
- Work breakdown structure
- Decomposition
- Work packages
- Activities
- Activity Sequencing
- Preparing precedence diagrams
- Creating network diagrams
- Duration Estimating
- Expert judgment
- Bottom up and top down estimates
- Tools for Creating Realistic Effort Estimates and Schedules
- Critical path method
- GERT
- PERT
- Assigning Resources
- Leveling Resources
- Establishing a Schedule Baseline
- Compressing the Schedule
- Measuring Success Against the Schedule
- Earned value analysis
- Status reporting
- Controlling Schedule Change
- Planning schedule management
- Change control
- Closing out the Schedule
- Types of Cost
- Resource
- Direct expenses
- Indirect expenses
- Create a Budget
- Measuring Success Against the Budget
- Establishing a cost baseline
- Earned value analysis
- Estimate at completion
- Estimate to completion
- Status reporting
- Controlling Costs
- Planning cost control
- Change control
- Closing out the Budget
- Activity Definition
- Work breakdown structure
- Decomposition
- Work packages
- Activities
- Activity Sequencing
- Preparing precedence diagrams
- Creating network diagrams
- Duration Estimating
- Expert judgment

- Activity Definition
- Work breakdown structure
- Decomposition
- Work packages
- Activities
- Activity Sequencing
- Preparing precedence diagrams
- Creating network diagrams
- Duration Estimating
- Expert judgment
- Bottom up and top down estimates
- Tools for Creating Realistic Effort Estimates and Schedules
- Critical path method
- GERT
- PERT
- Assigning Resources
- Leveling Resources
- Establishing a Schedule Baseline
- Compressing the Schedule
- Measuring Success Against the Schedule
- Earned value analysis
- Status reporting
- Controlling Schedule Change
- Planning schedule management
- Change control
- Closing out the Schedule
- Types of Cost
- Resource
- Direct expenses
- Indirect expenses
- Create a Budget
- Measuring Success Against the Budget
- Establishing a cost baseline
- Earned value analysis
- Estimate at completion
- Estimate to completion
- Status reporting
- Controlling Costs
- Planning cost control
- Change control
- Closing out the Budget
- Activity Definition
- Work breakdown structure
- Decomposition
- Work packages
- Activities
- Activity Sequencing
- Preparing precedence diagrams
- Creating network diagrams
- Duration Estimating
- Expert judgment
- Bottom up and top down estimates
- Tools for Creating Realistic Effort Estimates and Schedules
- Critical path method
- GERT
- PERT
- Assigning Resources

- Activity Definition
- Work breakdown structure
- Decomposition
- Work packages
- Activities
- Activity Sequencing
- Preparing precedence diagrams
- Creating network diagrams
- Duration Estimating
- Expert judgment
- Bottom up and top down estimates
- Tools for Creating Realistic Effort Estimates and Schedules
- Critical path method
- GERT
- PERT
- Assigning Resources
- Leveling Resources
- Establishing a Schedule Baseline
- Compressing the Schedule
- Measuring Success Against the Schedule
- Earned value analysis
- Status reporting
- Controlling Schedule Change
- Planning schedule management
- Change control
- Closing out the Schedule
- Types of Cost
- Resource
- Direct expenses
- Indirect expenses
- Create a Budget
- Measuring Success Against the Budget
- Establishing a cost baseline
- Earned value analysis Estimate at completion
- Estimate to completion
- Status reporting Controlling Costs
- Planning cost control
- Change control
- Closing out the Budget
- Activity Definition
- Work breakdown structure
- Decomposition
- Work packages
- Activities Activity Sequencing
- Preparing precedence diagrams
- Creating network diagrams Duration Estimating
- Expert judgment
- Bottom up and top down estimates
- Tools for Creating Realistic Effort Estimates and Schedules
- Critical path method
- GERT
- PERT
- Assigning Resources

- Bottom up and top down estimates
- Tools for Creating Realistic Effort Estimates and Schedules
- Critical path method
- GERT
- PERT
- Assigning Resources
- Leveling Resources
- Establishing a Schedule Baseline
- Compressing the Schedule
- Measuring Success Against the Schedule
- Earned value analysis
- Status reporting
- Controlling Schedule Change
- Planning schedule management
- Change control
- Closing out the Schedule
- Types of Cost
- Resource
- Direct expenses
- Indirect expenses
- Create a Budget
- Measuring Success Against the Budget
- Establishing a cost baseline
- Earned value analysis
- Estimate at completion
- Estimate to completion
- Status reporting
- Controlling Costs
- Planning cost control
- Change control
- Closing out the Budget
- Activity Definition
- Work breakdown structure
- Decomposition
- Work packages
- Activities
- Activity Sequencing
- Preparing precedence diagrams
- Creating network diagrams
- Duration Estimating
- Expert judgment
- Bottom up and top down estimates
- Tools for Creating Realistic Effort Estimates and Schedules
- Critical path method
- GERT
- PERT
- Assigning Resources
- Leveling Resources
- Establishing a Schedule Baseline
- Compressing the Schedule
- Measuring Success Against the Schedule
- Earned value analysis
- Status reporting
- Controlling Schedule Change
- Planning schedule management
- Change control
- Closing out the Schedule
- Types of Cost
- Resource
- Direct expenses
- Indirect expenses

- Leveling Resources
- Establishing a Schedule Baseline
- Compressing the Schedule
- Measuring Success Against the Schedule
- Earned value analysis
- Status reporting
- Controlling Schedule Change
- Planning schedule management
- Change control
- Closing out the Schedule
- Types of Cost
- Resource
- Direct expenses
- Indirect expenses
- Create a Budget
- Measuring Success Against the Budget
- Establishing a cost baseline
- Earned value analysis
- Estimate at completion
- Estimate to completion
- Status reporting
- Controlling Costs
- Planning cost control
- Change control
- Closing out the Budget
- Activity Definition
- Work breakdown structure
- Decomposition
- Work packages
- Activities
- Activity Sequencing
- Preparing precedence diagrams
- Creating network diagrams
- Duration Estimating
- Expert judgment
- Bottom up and top down estimates
- Tools for Creating Realistic Effort Estimates and Schedules
- Critical path method
- GERT
- PERT
- Assigning Resources
- Leveling Resources
- Establishing a Schedule Baseline
- Compressing the Schedule
- Measuring Success Against the Schedule
- Earned value analysis
- Status reporting
- Controlling Schedule Change
- Planning schedule management
- Change control
- Closing out the Schedule
- Types of Cost
- Resource
- Direct expenses
- Indirect expenses
- Create a Budget
- Measuring Success Against the Budget
- Establishing a cost baseline
- Earned value analysis
- Estimate at completion
- Estimate to completion
- Status reporting

- Leveling Resources
- Establishing a Schedule Baseline
- Compressing the Schedule
- Measuring Success Against the Schedule
- Earned value analysis
- Status reporting
- Controlling Schedule Change
- Planning schedule management
- Change control
- Closing out the Schedule
- Types of Cost
- Resource
- Direct expenses
- Indirect expenses
- Create a Budget
- Measuring Success Against the Budget
- Establishing a cost baseline
- Earned value analysis
- Estimate at completion
- Estimate to completion
- Status reporting
- Controlling Costs
- Planning cost control
- Change control
- Closing out the Budget
- Activity Definition
- Work breakdown structure
- Decomposition
- Work packages
- Work par
- ActivitiesActivity Sequencing
- Preparing precedence diagrams
- Creating network diagrams
- Duration Estimating
- Expert judgment
- Bottom up and top down estimatesTools for Creating Realistic Effort
- Estimates and Schedules
- Critical path method
- GERT
- PERT
- Assigning Resources
- Leveling Resources
- Establishing a Schedule BaselineCompressing the Schedule
- Measuring Success Against the Schedule
- Earned value analysis
- Status reporting
- Controlling Schedule ChangePlanning schedule management
- Planning sche
- Change controlClosing out the Schedule
- Types of Cost
- Resource
- Direct expenses
- Indirect expensesCreate a Budget
- Measuring Success Against the Budget
- Establishing a cost baselineEarned value analysisEstimate at completion

Estimate to completion

Status reporting

- Create a Budget
- Measuring Success Against the Budget
- Establishing a cost baseline
- Earned value analysis
- Estimate at completion
- Estimate to completion
- Status reporting
- Controlling Costs
- Planning cost control
- Change control
- Closing out the Budget
- Activity Definition
- Work breakdown structure
- Decomposition
- Work packages
- Activities
- Activity Sequencing
- Preparing precedence diagrams
- Creating network diagrams
- Duration Estimating
- Expert judgment
- Bottom up and top down estimates
- Tools for Creating Realistic Effort Estimates and Schedules
- Critical path method
- GERT
- PERT
- Assigning Resources
- Leveling Resources
- Establishing a Schedule Baseline
- Compressing the Schedule
- Measuring Success Against the Schedule
- Earned value analysis
- Status reporting
- Controlling Schedule Change
- Planning schedule management
- Change control
- Closing out the Schedule
- Types of Cost
- Resource
- Direct expenses
- Indirect expenses
- Create a Budget
- Measuring Success Against the Budget
- Establishing a cost baseline
- Earned value analysis
- Estimate at completion
- Estimate to completion
- Status reporting
- Controlling Costs
- Planning cost control
- Change control
- Closing out the Budget
- Activity Definition
- Work breakdown structure
- Decomposition
- Work packages
- Activities
- Activity Sequencing
- Preparing precedence diagrams

- Controlling Costs
- Planning cost control
- Change control
- Closing out the Budget
- Activity Definition
- Work breakdown structure
- Decomposition
- Work packages
- Activities
- Activity Sequencing
- Preparing precedence diagrams
- Creating network diagrams
- Duration Estimating
- Expert judgment
- Bottom up and top down estimates
- Tools for Creating Realistic Effort Estimates and Schedules
- Critical path method
- GERT
- PERT
- Assigning Resources
- Leveling Resources
- Establishing a Schedule Baseline
- Compressing the Schedule
- Measuring Success Against the Schedule
- Earned value analysis
- Status reporting
- Controlling Schedule Change
- Planning schedule management
- Change control
- Closing out the Schedule
- Types of Cost
- Resource
- Direct expenses
- Indirect expenses
- Create a Budget
- Measuring Success Against the Budget
- Establishing a cost baseline
- Earned value analysis
- Estimate at completion
- Estimate to completion
- Status reporting
- Controlling Costs
- Planning cost control
- Change control
- Closing out the Budget
- Activity Definition
- Work breakdown structure
- Decomposition
- Work packages
- Activities
- Activity Sequencing
- Preparing precedence diagrams
- Creating network diagrams
- Duration Estimating
- Expert judgment
- Bottom up and top down estimates
- Tools for Creating Realistic Effort Estimates and Schedules
- Critical path method

- Controlling Costs
- Planning cost control
- Change control
- Closing out the Budget
- Activity Definition
- Work breakdown structure
- Decomposition
- Work packages
- Activities
- Activity Sequencing
- Preparing precedence diagrams
- Creating network diagrams
- Duration Estimating
- Expert judgment
- Bottom up and top down estimates
- Tools for Creating Realistic Effort Estimates and Schedules
- Critical path method
- GERT
- PERT
- Assigning Resources
- Leveling Resources
- Establishing a Schedule Baseline
- Compressing the Schedule
- Measuring Success Against the Schedule
- Earned value analysis Status reporting
- Controlling Schedule Change
- Planning schedule management
- Change control
- Closing out the Schedule
- Types of Cost
- Resource
- Direct expenses
- Indirect expenses
- Create a Budget Measuring Success Against the Budget
- Establishing a cost baseline
- Earned value analysis Estimate at completion
- Estimate to completion
- Status reporting
- Controlling Costs Planning cost control

Closing out the Budget

- Change control
- Activity Definition Work breakdown structure
- Decomposition
- Work packages
- Activities
- Activity Sequencing Preparing precedence diagrams
- Creating network diagrams
- Duration Estimating
- Expert judgment
- Bottom up and top down estimates
- Tools for Creating Realistic Effort Estimates and Schedules
- Critical path method

- Creating network diagrams
- Duration Estimating
- Expert judgment
- Bottom up and top down estimates
- Tools for Creating Realistic Effort Estimates and Schedules
- Critical path method
- GERT
- PERT
- Assigning Resources
- Leveling Resources
- Establishing a Schedule Baseline
- Compressing the Schedule
- Measuring Success Against the Schedule
- Earned value analysis
- Status reporting
- Controlling Schedule Change
- Planning schedule management
- Change control
- Closing out the Schedule
- Types of Cost
- Resource
- Direct expenses
- Indirect expenses
- Create a Budget
- Measuring Success Against the Budget
- Establishing a cost baseline
- Earned value analysis
- Estimate at completion
- Estimate to completion
- Status reporting
- Controlling Costs
- Planning cost control
- Change control
- Closing out the Budget
- Activity Definition
- Work breakdown structure
- Decomposition
- Work packages
- Activities
- Activity Sequencing
- Preparing precedence diagrams
- Creating network diagrams
- Duration Estimating
- Expert judgment
- Bottom up and top down estimates
- Tools for Creating Realistic Effort Estimates and Schedules
- Critical path method
- GERT
- PERT
- Assigning Resources
- Leveling Resources
- Establishing a Schedule Baseline
- Compressing the Schedule
- Measuring Success Against the Schedule
- Earned value analysis
- Status reporting
- Controlling Schedule Change
- Planning schedule management
- Change control
- Closing out the Schedule
- Types of Cost

- GERT
- PERT
- Assigning Resources
- Leveling Resources
- Establishing a Schedule Baseline
- Compressing the Schedule
- Measuring Success Against the Schedule
- Earned value analysis
- Status reporting
- Controlling Schedule Change
- Planning schedule management
- Change control
- Closing out the Schedule
- Types of Cost
- Resource
- Direct expenses
- Indirect expenses
- Create a Budget
- Measuring Success Against the Budget
- Establishing a cost baseline
- Earned value analysis
- Estimate at completion
- Estimate to completion
- Status reporting
- Controlling Costs
- Planning cost control
- Change control
- Closing out the Budget
- Activity Definition
- Work breakdown structure
- Decomposition
- Work packages
- Activities
- Activity Sequencing
- Preparing precedence diagrams
- Creating network diagrams
- Duration Estimating
- Expert judgment
- Bottom up and top down estimates
- Tools for Creating Realistic Effort Estimates and Schedules
- Critical path method
- GERT
- PERT
- Assigning Resources
- Leveling Resources
- Establishing a Schedule Baseline
- Compressing the Schedule
- Measuring Success Against the Schedule
- Earned value analysis
- Status reporting
- Controlling Schedule Change
- Planning schedule management
- Change control
- Closing out the Schedule
- Types of Cost
- Resource
- Direct expenses
- Indirect expenses
- Create a Budget
- Measuring Success Against the Budget
- Establishing a cost baseline
- Earned value analysis

- GFRT
- PERT
- Assigning Resources
- Leveling Resources
- Establishing a Schedule Baseline
- Compressing the Schedule
- Measuring Success Against the Schedule
- Earned value analysis
- Status reporting
- Controlling Schedule Change
- Planning schedule management
- Change control
- Closing out the Schedule
- Types of Cost
- Resource
- Direct expenses
- Indirect expenses
- Create a Budget
- Measuring Success Against the Budget
- Establishing a cost baseline
- Earned value analysis
- Estimate at completion
- Estimate to completion
- Status reporting
- Controlling Costs
- Planning cost controlChange control
- Closing out the Budget
- Activity Definition
- Work breakdown structure
- Decomposition
- Work packages
- Activities
- Activity Sequencing
- Preparing precedence diagramsCreating network diagrams
- Duration Estimating
- Duration Estima
- Expert judgment
- Bottom up and top down estimatesTools for Creating Realistic Effort
- Estimates and Schedules
- Critical path method
- GERT
- PERT
- Assigning ResourcesLeveling Resources
- Establishing a Schedule Baseline

Measuring Success Against the Schedule

- Compressing the Schedule
- Earned value analysis
- Status reporting
- Controlling Schedule ChangePlanning schedule management
- Change control
- Closing out the ScheduleTypes of Cost
- ResourceDirect expenses
- Indirect expenses
- Create a BudgetMeasuring Success Against the Budget
- Establishing a cost baseline
- Earned value analysis

- Resource
- Direct expenses
- Indirect expenses
- Create a Budget
- Measuring Success Against the Budget
- Establishing a cost baseline
- Earned value analysis
- Estimate at completion
- Estimate to completion
- Status reporting
- Controlling Costs
- Planning cost control
- Change control
- Closing out the Budget
- Activity Definition
- Work breakdown structure
- Decomposition
- Work packages
- Activities
- Activity Sequencing
- Preparing precedence diagrams
- Creating network diagrams
- Duration Estimating
- Expert judgment
- Bottom up and top down estimates
- Tools for Creating Realistic Effort Estimates and Schedules
- Critical path method
- GERT
- PERT
- Assigning Resources
- Leveling Resources
- Establishing a Schedule Baseline
- Compressing the Schedule
- Measuring Success Against the Schedule
- Earned value analysis
- Status reporting
- Controlling Schedule Change
- Planning schedule management
- Change control
- Closing out the Schedule
- Types of Cost
- Resource
- Direct expenses
- Indirect expenses
- Create a Budget
- Measuring Success Against the Budget
- Establishing a cost baseline
- Earned value analysis
- Estimate at completion
- Estimate to completion
- Status reporting
- Controlling Costs
- Planning cost control
- Change control
- Closing out the Budget
- Activity Definition
- Work breakdown structure
- Decomposition
- Work packages

- Estimate at completion
- Estimate to completion
- Status reporting
- Controlling Costs
- Planning cost control
- Change control
- Closing out the Budget
- Activity Definition
- Work breakdown structure
- Decomposition
- Work packages
- Activities
- Activity Sequencing
- Preparing precedence diagrams
- Creating network diagrams
- Duration Estimating
- Expert judgment
- Bottom up and top down estimates
- Tools for Creating Realistic Effort Estimates and Schedules
- Critical path method
- GERT
- PERT
- Assigning Resources
- Leveling Resources
- Establishing a Schedule Baseline
- Compressing the Schedule
- Measuring Success Against the Schedule
- Earned value analysis
- Status reporting
- Controlling Schedule Change
- Planning schedule management
- Change control
- Closing out the Schedule
- Types of Cost
- Resource
- Direct expenses
- Indirect expenses
- Create a Budget
- Measuring Success Against the Budget
- Establishing a cost baseline
- Earned value analysis
- Estimate at completion
- Estimate to completion
- Status reporting
- Controlling Costs
- Planning cost control
- Change control
- Closing out the Budget
- Activity Definition
- Work breakdown structure
- Decomposition
- Work packages
- Activities
- Activity Sequencing
- Preparing precedence diagrams
- Creating network diagrams
- Duration EstimatingExpert judgment
- Bottom up and top down estimates

- Estimate at completion
- Estimate to completion
- Status reporting
- Controlling Costs
- Planning cost control
- Change control
- Closing out the Budget
- Activity Definition
- Work breakdown structure
- Decomposition
- Work packages
- Activities
- Activity Sequencing
- Preparing precedence diagrams
- Creating network diagrams
- Duration Estimating
- Expert judgment
- Bottom up and top down estimates
- Tools for Creating Realistic Effort Estimates and Schedules
- Critical path method
- GERT
- PERT
- Assigning Resources
- Leveling Resources
- Establishing a Schedule Baseline

Measuring Success Against the Schedule

- Compressing the Schedule
- Earned value analysis
- Status reporting
- Controlling Schedule ChangePlanning schedule management
- Change control
- Closing out the Schedule
- Types of Cost
- Resource
- Direct expenses
- Indirect expenses
- Create a Budget
- Measuring Success Against the Budget
- Establishing a cost baseline
- Establishing a cost ba
- Earned value analysisEstimate at completion
- Estimate to completion
- Status reporting
- Controlling CostsPlanning cost control
- Change controlClosing out the Budget
- Activity Definition
- Work breakdown structureDecomposition
- Work packages
- ActivitiesActivity Sequencing
- Preparing precedence diagrams
- Creating network diagrams
- Duration Estimating
- Expert judgment
- Bottom up and top down estimates

- Activities
- Activity Sequencing
- Preparing precedence diagrams
- Creating network diagrams
- Duration Estimating
- Expert judgment
- Bottom up and top down estimates
- Tools for Creating Realistic Effort Estimates and Schedules
- Critical path method
- GERT
- PERT
- Assigning Resources
- Leveling Resources
- Establishing a Schedule Baseline
- Compressing the Schedule
- Measuring Success Against the Schedule
- Earned value analysis
- Status reporting
- Controlling Schedule Change
- Planning schedule management
- Change control
- Closing out the Schedule
- Types of Cost
- Resource
- Direct expenses
- Indirect expenses
- Create a Budget
- Measuring Success Against the Budget
- Establishing a cost baseline
- Earned value analysis
- Estimate at completion
- Estimate to completion
- Status reporting
- Controlling Costs
- Planning cost control
- Change control
- Closing out the Budget
- Activity Definition
- Work breakdown structure
- Decomposition
- Work packages
- Activities
- Activity Sequencing
- Preparing precedence diagrams
- Creating network diagrams
- Duration Estimating
- Expert judgment
- Bottom up and top down estimates
- Tools for Creating Realistic Effort Estimates and Schedules
- Critical path method
- GERT
- PERT
- Assigning Resources
- Leveling Resources
- Establishing a Schedule Baseline
- Compressing the Schedule
- Measuring Success Against the Schedule
- Earned value analysis
- Status reporting
- Controlling Schedule Change
- Planning schedule management

- Tools for Creating Realistic Effort Estimates and Schedules
- Critical path method
- GERT
- PERT
- Assigning Resources
- Leveling Resources
- Establishing a Schedule Baseline
- Compressing the Schedule
- Measuring Success Against the Schedule
- Earned value analysis
- Status reporting
- Controlling Schedule Change
- Planning schedule management
- Change control
- Closing out the Schedule
- Types of Cost
- Resource
- Direct expenses
- Indirect expenses
- Create a Budget
- Measuring Success Against the Budget
- Establishing a cost baseline
- Earned value analysis
- Estimate at completion
- Estimate to completion
- Status reporting
- Controlling Costs
- Planning cost control
- Change control
- Closing out the Budget
- Activity Definition
- Work breakdown structure
- Decomposition
- Work packages
- Activities
- Activity Sequencing
- Preparing precedence diagrams
- Creating network diagrams
- Duration Estimating
- Expert judgment
- Bottom up and top down estimates
- Tools for Creating Realistic Effort Estimates and Schedules
- Critical path method
- GFRT
- PERT
- Assigning Resources
- Leveling Resources
- Establishing a Schedule Baseline
- Compressing the Schedule
- Measuring Success Against the Schedule
- Earned value analysis
- Status reporting
- Controlling Schedule Change
- Planning schedule management
- Change control
- Closing out the Schedule
- Types of Cost
- Resource
- Direct expenses
- Indirect expenses
- Create a Budget

- Tools for Creating Realistic Effort Estimates and Schedules
- Critical path method
- GERT
- PERT
- Assigning Resources
- Leveling Resources
- Establishing a Schedule Baseline
- Compressing the Schedule
- Measuring Success Against the Schedule
- Earned value analysis
- Status reporting
- Controlling Schedule Change
- Planning schedule management
- Change control
- Closing out the Schedule
- Types of Cost
- Resource
- Direct expenses
- Indirect expenses
- Create a Budget
- Measuring Success Against the Budget
- Establishing a cost baseline
- Earned value analysis
- Estimate at completion
- Estimate to completion
- Status reporting
- Controlling Costs
- Planning cost control
- Change control
- Closing out the Budget
- Activity Definition
- Work breakdown structure
- Decomposition
- Work packages
- Activities Activity Sequencing
- Preparing precedence diagrams
- Creating network diagrams
- Duration Estimating
- Expert judgment
- Bottom up and top down estimates Tools for Creating Realistic Effort
- Estimates and Schedules
- Critical path method
- GERT
- PERT
- Assigning Resources
- Leveling Resources
- Establishing a Schedule Baseline Compressing the Schedule
- Measuring Success Against the Schedule
- Earned value analysis Status reporting
- Controlling Schedule Change

Closing out the Schedule

- Planning schedule management Change control
- Types of Cost
- Resource Direct expenses
- Indirect expenses
- Create a Budget

- Change control
- Closing out the Schedule
- Types of Cost
- Resource
- Indirect expenses
- Create a Budget
- Measuring Success Against the Budget
- Establishing a cost baseline
- Estimate at completion
- Estimate to completion
- Status reporting
- Controlling Costs
- Planning cost control
- Change control

- Work breakdown structure
- Decomposition
- Work packages
- Activities
- Activity Sequencing
- Preparing precedence diagrams
- Creating network diagrams
- Duration Estimating
- Expert judgment
- Bottom up and top down estimates
- Tools for Creating Realistic Effort Estimates and Schedules
- Critical path method
- GERT
- PERT
- Assigning Resources
- Leveling Resources
- Establishing a Schedule Baseline
- Compressing the Schedule
- Measuring Success Against the Schedule
- Earned value analysis
- Status reporting
- Controlling Schedule Change
- Planning schedule management
- Change control
- Closing out the Schedule
- Types of Cost
- Resource
- Direct expenses
- Indirect expenses
- Create a Budget
- Measuring Success Against the Budget
- Establishing a cost baseline
- Earned value analysis
- Estimate at completion
- Estimate to completion
- Status reporting
- Controlling Costs
- Planning cost control
- Closing out the Budget

- Measuring Success Against the Budget
- Establishing a cost baseline
- Earned value analysis
- Estimate at completion
- Estimate to completion
- Status reporting
- Controlling Costs
- Planning cost control
- Change control
- Closing out the Budget
- Activity Definition
- Work breakdown structure
- Decomposition
- Work packages
- Activities
- **Activity Sequencing**
- Preparing precedence diagrams
- Creating network diagrams
- Duration Estimating
- Expert judgment
- Bottom up and top down estimates
- Tools for Creating Realistic Effort Estimates and Schedules
- Critical path method
- GERT
- PERT
- Assigning Resources
- Leveling Resources
- Establishing a Schedule Baseline
- Compressing the Schedule
- Measuring Success Against the Schedule
- Earned value analysis
- Status reporting
- Controlling Schedule Change
- Planning schedule management
- Change control
- Closing out the Schedule
- Types of Cost
- Resource
- Direct expenses
- Indirect expenses
- Create a Budget
- Measuring Success Against the Budget
- Establishing a cost baseline
- Earned value analysis
- Estimate at completion
- Estimate to completion
- Status reporting
- Controlling Costs
- Planning cost control
- Change control
- Closing out the Budget
- Activity Definition
- Work breakdown structure
- Decomposition
- Work packages Activities
- Activity Sequencing
- Preparing precedence diagrams
- Creating network diagrams

- Measuring Success Against the Budget
- Establishing a cost baseline
- Earned value analysis
- Estimate at completion
- Estimate to completion
- Status reporting
- Controlling Costs
- Planning cost control
- Change control
- Closing out the Budget
- Activity Definition
- Work breakdown structure
- Decomposition
- Work packages
- Activities
- Activity Sequencing
- Preparing precedence diagrams
- Creating network diagrams
- Duration Estimating
- Expert judgment
- Bottom up and top down estimates
- Tools for Creating Realistic Effort Estimates and Schedules
- Critical path method
- GERT
- PERT
- Assigning Resources
- Leveling Resources
- Establishing a Schedule Baseline
- Compressing the Schedule
- Measuring Success Against the Schedule Earned value analysis
- Status reporting
- Controlling Schedule Change Planning schedule management
- Change control
- Closing out the Schedule Types of Cost
- Resource
- Direct expenses
- Indirect expenses
- Create a Budget
- Measuring Success Against the Budget
- Establishing a cost baseline
- Earned value analysis Estimate at completion
- Estimate to completion
- Status reporting Controlling Costs
- Planning cost control
- Change control Closing out the Budget
- Activity Definition
- Work breakdown structure
- Decomposition Work packages
- Activities Activity Sequencing
- Preparing precedence diagrams
- Creating network diagrams

- Direct expenses

- Earned value analysis

- Closing out the Budget
- Activity Definition

- Change control
- Activity Definition

- Work breakdown structure
- Decomposition
- Work packages
- Activities
- Activity Sequencing
- Preparing precedence diagrams
- Creating network diagrams
- Duration Estimating
- Expert judgment
- Bottom up and top down estimates
- Tools for Creating Realistic Effort Estimates and Schedules
- Critical path method
- GERT
- PFRT
- Assigning Resources
- Leveling Resources
- Establishing a Schedule Baseline
- Compressing the Schedule
- Measuring Success Against the Schedule
- Earned value analysis
- Status reporting
- Controlling Schedule Change
- Planning schedule management
- Change control
- Closing out the Schedule
- Types of Cost
- Resource
- Direct expenses
- Indirect expenses
- Create a Budget
- Measuring Success Against the Budget
- Establishing a cost baseline
- Earned value analysis
- Estimate at completion
- Estimate to completion
- Status reporting
- Controlling Costs
- Planning cost control
- Change control
- Closing out the Budget
- Activity Definition
- Work breakdown structure
- Decomposition
- Work packages
- Activities
- Activity Sequencing
- Preparing precedence diagrams
- Creating network diagrams
- Duration Estimating
- Expert judgment
- Bottom up and top down estimates
- Tools for Creating Realistic Effort Estimates and Schedules
- Critical path method
- GERT
- PFRT
- Assigning Resources
- Leveling Resources
- Establishing a Schedule Baseline
- Compressing the Schedule
- Measuring Success Against the Schedule
- Earned value analysis

- Duration Estimating
- Expert judgment
- Bottom up and top down estimates
- Tools for Creating Realistic Effort Estimates and Schedules
- Critical path method
- GFRT
- PERT
- Assigning Resources
- Leveling Resources
- Establishing a Schedule Baseline
- Compressing the Schedule
- Measuring Success Against the Schedule
- Earned value analysis
- Status reporting
- Controlling Schedule Change
- Planning schedule management
- Change control
- Closing out the Schedule
- Types of Cost
- Resource
- Direct expenses
- Indirect expenses
- Create a Budget
- Measuring Success Against the Budget
- Establishing a cost baseline
- Earned value analysis
- Estimate at completion
- Estimate to completion
- Status reporting
- Controlling Costs
- Planning cost control
- Change control
- Closing out the Budget
- Activity Definition
- Work breakdown structure
- Decomposition
- Work packages
- Activities
- Activity Sequencing
- Preparing precedence diagrams
- Creating network diagrams
- Duration Estimating
- Expert judgment
- Bottom up and top down estimates
- Tools for Creating Realistic Effort Estimates and Schedules
- Critical path method
- GERT
- PERT
- Assigning Resources
- Leveling Resources
- Establishing a Schedule Baseline
- Compressing the Schedule
- Measuring Success Against the Schedule
- Earned value analysis
- Status reporting
- Controlling Schedule Change
- Planning schedule management
- Change control
- Closing out the Schedule
- Types of Cost
- Resource

- Duration Estimating
- Expert judgment
- Bottom up and top down estimates
- Tools for Creating Realistic Effort Estimates and Schedules
- Critical path method
- GERT
- PERT
- Assigning Resources
- Leveling Resources
- Establishing a Schedule Baseline
- Compressing the Schedule
- Measuring Success Against the Schedule
- Earned value analysis
- Status reporting
- Controlling Schedule Change
- Planning schedule management
- Change control
- Closing out the Schedule
- Types of Cost
- Resource
- Direct expenses
- Indirect expenses
- Create a Budget
- Measuring Success Against the Budget
- Establishing a cost baseline
- Earned value analysis
- Estimate at completion
- Estimate to completion
- Status reporting
- Controlling Costs
- Planning cost control
- Change control Closing out the Budget
- Activity Definition Work breakdown structure
- Decomposition
- Work packages
- Activities
- Activity Sequencing
- Preparing precedence diagrams
- Creating network diagrams
- Duration Estimating
- Expert judgment
- Bottom up and top down estimates ■ Tools for Creating Realistic Effort
- Estimates and Schedules Critical path method
- GERT
- PERT
- Assigning Resources
- Leveling Resources

Measuring Success Against the Schedule

- Establishing a Schedule Baseline Compressing the Schedule
- Earned value analysis
- Status reporting Controlling Schedule Change
- Planning schedule management
- Change control
- Closing out the Schedule
- Types of Cost Resource

- Status reporting
- Controlling Schedule Change
- Planning schedule management
- Change control
- Closing out the Schedule
- Types of Cost
- Resource
- Direct expenses
- Indirect expenses
- Create a Budget
- Measuring Success Against the Budget
- Establishing a cost baseline
- Earned value analysis
- Estimate at completion
- Estimate to completion
- Status reporting
- Controlling Costs
- Planning cost control
- Change control
- Closing out the Budget
- Activity Definition
- Work breakdown structure
- Decomposition
- Work packages
- Activities
- Activity Sequencing
- Preparing precedence diagrams
- Creating network diagrams
- Duration Estimating
- Expert judgment
- Bottom up and top down estimates
- Tools for Creating Realistic Effort Estimates and Schedules
- Critical path method
- GERT
- PERT
- Assigning Resources
- Leveling Resources
- Establishing a Schedule Baseline
- Compressing the Schedule
- Measuring Success Against the Schedule
- Earned value analysis
- Status reporting
- Controlling Schedule Change
- Planning schedule management
- Change control
- Closing out the Schedule
- Types of Cost
- Resource
- Direct expenses
- Indirect expenses
- Create a Budget
- Measuring Success Against the Budget
- Establishing a cost baseline
- Earned value analysis
- Estimate at completion
- Estimate to completion
- Status reporting
- Controlling Costs
- Planning cost control
- Change control
- Closing out the Budget

- Direct expenses
- Indirect expenses
- Create a Budget
- Measuring Success Against the Budget
- Establishing a cost baseline
- Earned value analysis
- Estimate at completion
- Estimate to completion
- Status reporting
- Controlling Costs
- Planning cost control
- Change control
- Closing out the Budget
- Activity Definition
- Work breakdown structure
- Decomposition
- Work packages
- Activities
- Activity Sequencing
- Preparing precedence diagrams
- Creating network diagrams
- Duration Estimating
- Expert judgment
- Bottom up and top down estimates
- Tools for Creating Realistic Effort Estimates and Schedules
- Critical path method
- GERT
- PERT
- Assigning Resources
- Leveling Resources
- Establishing a Schedule Baseline
- Compressing the Schedule
- Measuring Success Against the Schedule
- Earned value analysis
- Status reporting
- Controlling Schedule Change
- Planning schedule management
- Change control
- Closing out the Schedule
- Types of Cost
- Resource
- Direct expenses
- Indirect expenses
- Create a Budget
- Measuring Success Against the Budget
- Establishing a cost baseline
- Earned value analysis
- Estimate at completion
- Estimate to completion
- Status reporting
- Controlling Costs
- Planning cost control
- Change control
- Closing out the Budget
- 3. Successful Project Budgets
- Budget Fundamentals
- Activity Definition

- Direct expenses
- Indirect expenses
- Create a Budget
- Measuring Success Against the Budget
- Establishing a cost baseline
- Earned value analysis
- Estimate at completion
- Estimate to completion
- Status reporting
- Controlling Costs
- Planning cost control
- Change control
- Closing out the Budget
- Activity Definition
- Work breakdown structure
- Decomposition
- Work packages
- Activities
- Activity Sequencing
- Preparing precedence diagrams
- Creating network diagrams
- Duration Estimating
- Expert judgment
- Bottom up and top down estimates
- Tools for Creating Realistic Effort Estimates and Schedules
- Critical path method
- GERT
- PERT
- Assigning Resources
- Leveling Resources
- Establishing a Schedule Baseline
- Compressing the Schedule
- Measuring Success Against the Schedule
- Earned value analysis
- Status reporting Controlling Schedule Change
- Planning schedule management
- Change control
- Closing out the Schedule
- Types of Cost
- Resource
- Direct expenses
- Indirect expenses
- Create a Budget
- Measuring Success Against the Budget
- Establishing a cost baseline
- Earned value analysis Estimate at completion
- Estimate to completion
- Status reporting Controlling Costs
- Planning cost control
- Change control Closing out the Budget
- Activity Definition
- Work breakdown structure
- Decomposition Work packages
- Activities

| Work breakdown structure               | Activity Sequencing                    |
|----------------------------------------|----------------------------------------|
| Decomposition                          | Preparing precedence diagrams          |
| Work packages                          | Creating network diagrams              |
| Activities                             | Duration Estimating                    |
| Activity Sequencing                    | Expert judgment                        |
| Preparing precedence diagrams          | Bottom up and top down estimates       |
| Creating network diagrams              | Tools for Creating Realistic Effort    |
| Duration Estimating                    | Estimates and Schedules                |
| Expert judgment                        | Critical path method                   |
| Bottom up and top down estimates       | ■ GERT                                 |
| Tools for Creating Realistic Effort    | ■ PERT                                 |
| Estimates and Schedules                | Assigning Resources                    |
| Critical path method                   | Leveling Resources                     |
| ■ GERT                                 | Establishing a Schedule Baseline       |
| ■ PERT                                 | Compressing the Schedule               |
| Assigning Resources                    | Measuring Success Against the Schedule |
| Leveling Resources                     | Earned value analysis                  |
| Establishing a Schedule Baseline       | Status reporting                       |
| Compressing the Schedule               | Controlling Schedule Change            |
| Measuring Success Against the Schedule | Planning schedule management           |
| Earned value analysis                  | Change control                         |
| Status reporting                       | Closing out the Schedule               |
| Controlling Schedule Change            | Types of Cost                          |
| Planning schedule management           | Resource                               |
| Change control                         | Direct expenses                        |
| Closing out the Schedule               | Indirect expenses                      |
| Types of Cost                          | Create a Budget                        |
| Resource                               | Measuring Success Against the Budget   |
| Direct expenses                        | Establishing a cost baseline           |
| Indirect expenses                      | Earned value analysis                  |
| Create a Budget                        | Estimate at completion                 |
| Measuring Success Against the Budget   | Estimate to completion                 |

Status reporting

Controlling Costs

Change controlClosing out the Budget

Planning cost control

# Further Information:

For More information, or to book your course, please call us on 00 20 (0) 2 2269 1982 or 16142

Establishing a cost baseline

Earned value analysisEstimate at completion

Estimate to completion

Status reportingControlling CostsPlanning cost controlChange controlClosing out the Budget

training@globalknowledge.com.eg

www.globalknowledge.com.eg

Global Knowledge, 16 Moustafa Refaat St. Block 1137, Sheraton Buildings, Heliopolis, Cairo